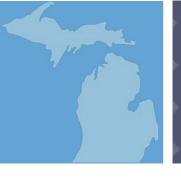

**MODULE 3** 

Section One

Self-Awareness and Reflective Practice

#### **KNOW:**

Read through Section One content.

Review Head Start's "The Mental Health Consultation Tool" webpage (Reflective Practice, Supervisor and Supervisee) at <a href="https://eclkc.ohs.acf.hhs.gov/mental-health/learning-module/mental-health-consultation-tool">https://eclkc.ohs.acf.hhs.gov/mental-health/learning-module/mental-health-consultation-tool</a>.

#### SEE:

Watch the video segments of a reflective practice meeting at <a href="https://eclkc.ohs.acf.htm.gov/mental-health/learning-module/mental-health-consultation-tool">https://eclkc.ohs.acf.htm.gov/mental-health/learning-module/mental-health-consultation-tool</a> on Head Start's "The Mental Health Consultation Tool" webpage, (Reflective Practice>What Do You Think?>Supervisee).

#### DO:

Review Vignette 12, "Reflective Supervision: The Day It Made Sense to Me," on page 54 of the resource titled *A Day In the Life of An Early Childhood Mental Health Consultant*, at <a href="https://www.ecmhc.org/documents/Day\_in\_the\_Life\_MH\_Consultant.pdf">https://www.ecmhc.org/documents/Day\_in\_the\_Life\_MH\_Consultant.pdf</a> and in your handouts. Answer the discussion questions following the vignette, and share your thoughts with your supervisor.

#### **REFLECTION:**

Journal responses to the highlighted questions. Share your responses with a colleague and/or your supervisor.

#### **DIGGING DEEPER:**

Read through the article titled, Balance in Jeopardy: Reflexive Reactions vs. Reflective Responses in Infant/Family Practice. Share your reflections with your supervisor.

Read through the article titled, Reflective Communication Cultivating Mindsight Through Nurturing Relationships.

Read through "A Collection of Tips on Becoming a Reflective Supervisee," which can be found in your handouts. This resource is also available at <a href="https://eclkc.ohs.acf">https://eclkc.ohs.acf</a>. <a href="https://eclkc.ohs.acf">hhs.gov/sites/default/files/pdf/rs-supervisee-info-sheet.pdf</a>.

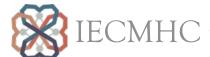

**MODULE 3** 

Section Two

### Types of Consultation Across Settings

#### **KNOW:**

Read through Section Two content.

Review the document "Types of Consultation Services," at <a href="https://www.samhsa.gov/sites/default/files/programs\_campaigns/IECMHC/types-consultation-services.pdf">https://www.samhsa.gov/sites/default/files/programs\_campaigns/IECMHC/types-consultation-services.pdf</a>.

Review and complete the activity found within The Center for Early Childhood Mental Health Consultation, Tutorial 3, Module 3, "Selecting the Appropriate Service/Strategy," "Approach to Service Delivery," at <a href="https://www.ecmhc.org/tutorials/consultants/mod3\_3.html">https://www.ecmhc.org/tutorials/consultants/mod3\_3.html</a>.

#### SEE:

Watch the video at <a href="https://eclkc.ohs.acf.hhs.gov/mental-health/learning-module/mental-health-consultation-tool">https://eclkc.ohs.acf.hhs.gov/mental-health/learning-module/mental-health-consultation-tool</a> on Head Start's "The Mental Health Consultation Tool" webpage (Child & Family, Common Understanding, Veronica).

#### DO:

Explore the scenarios at <a href="https://eclkc.ohs.acf.hhs.gov/mental-health/learning-module/mental-health-consultation-tool">https://eclkc.ohs.acf.hhs.gov/mental-health/learning-module/mental-health-consultation-tool</a> on Head Start's "The Mental Health Consultation Tool" webpage (Child & Family, What Would You Do?, Options).

#### **REFLECTION:**

Review Vignette 7, "A Child/Family-Centered Consultation Planning Meeting with a Teacher, Parent, and Grandparent," which is part of the resource titled *A Day In the Life of An Early Childhood Mental Health Consultant*, available at <a href="https://www.ecmhc.org/documents/Day\_in\_the\_Life\_MH\_Consultant.pdf">https://www.ecmhc.org/documents/Day\_in\_the\_Life\_MH\_Consultant.pdf</a> and in your handouts. Answer the discussion questions following the vignette, and share your thoughts with your supervisor.

#### **DIGGING DEEPER:**

Read chapters 6–9 of Mental Health Consultation in Child Care: Transforming Relationships Among Directors, Staff, and Families

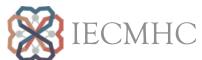

**MODULE 3** 

Section Two A

## **Targeted Consultation**

#### **KNOW:**

Read through Section 2a content.

#### SEE:

Review the identified forms noted throughout the "A Closer Look at Michigan" area located in the handouts.

#### DO:

Review the consultation vignettes.

#### **REFLECTION:**

Review Vignette 11, "Talking to a Family about a Community Referral for Additional Services," which is part of the resource titled *A Day In the Life of An Early Childhood Mental Health Consultant*, available at <a href="https://www.ecmhc.org/documents/Day\_in\_the\_Life\_MH\_Consultant.pdf">https://www.ecmhc.org/documents/Day\_in\_the\_Life\_MH\_Consultant.pdf</a>. Work through and reflect on the discussion questions (on page fifity-three of the resource). Share your responses with your supervisor.

#### **DIGGING DEEPER:**

Visit Head Start's "The Mental Health Consultation Tool" webpage, <a href="https://eclkc.ohs.acf.hhs.gov/mental-health/learning-module/mental-health-consultation-tool">https://eclkc.ohs.acf.hhs.gov/mental-health/learning-module/mental-health-consultation-tool</a> to access additional information within the Child & Family section.

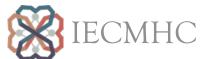

**MODULE 3** 

Section Two B

### **Programmatic Consultation**

#### **KNOW:**

Review the content within section 2b.

#### SEE:

Review the identified forms noted throughout the "A Closer Look at Michigan" area located in the handouts.

#### DO:

Review information found within the Virtual Lab School at https://www.virtuallabschool.org/. Focus on the content specific to Social & Emotional Development.

#### **REFLECTION:**

Review Vignette 8, "Talking with a Teacher about Programmatic Strategies," which is part of the resource titled A Day In the Life of An Early Childhood Mental Health Consultant, available at <a href="https://www.ecmhc.org/documents/Day\_in\_the\_Life\_MH\_Consultant.pdf">https://www.ecmhc.org/documents/Day\_in\_the\_Life\_MH\_Consultant.pdf</a>. Work through and reflect on the discussion questions (on page fourty-two of the resource). Share your responses with your supervisor.

#### **DIGGING DEEPER:**

Visit Head Start's "The Mental Health Consultation Tool" webpage, <a href="https://eclkc.ohs.acf">https://eclkc.ohs.acf</a>. <a href="https://eclkc.ohs.acf">hhs.gov/mental-health/learning-module/mental-health-consultation-tool</a> to access additional information within the Classroom & Home section.

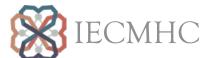

## **MODULE 3**

Section Three

### **Working Across Multiple Relationships**

#### **KNOW:**

Read through Section Three content.

Review the information shared through The Center for Early Childhood Mental Health Consultation, Tutorial 10, Module 4, "ECMHC Activities and Culturally Responsive Practices" at <a href="https://www.ecmhc.org/tutorials/competence/mod4\_1.html">https://www.ecmhc.org/tutorials/competence/mod4\_1.html</a>.

Read the article "Honoring Diversity Through a Deeper Reflection: Increasing Cultural Understanding Within the Reflective Supervision Process."

#### SEE:

Watch the video clip at <a href="http://csefel.vanderbilt.edu/resources/training\_infant.html">http://csefel.vanderbilt.edu/resources/training\_infant.html</a> on the Center on the Social and Emotional Foundations (Infant Toddler Module 3, Video clip 3.6).

#### DO:

Read the article "Step Back and Consider: Learning From Reflective Practice in Infant Mental Health."

Review the handout "Expansive Listening" at <a href="http://www.onwardthebook.com/wp-content/uploads/2018/09/Expansive-Listening.pdf">http://www.onwardthebook.com/wp-content/uploads/2018/09/Expansive-Listening.pdf</a>. Respond to the questions and share your responses with a colleague or supervisor.

#### **REFLECTION:**

Think of the various systems and places where you are supporting IECMHC. Respond to the highlighted questions and share your reflections with your supervisor.

#### **DIGGING DEEPER:**

Read chapter 4 of Mental Health Consultation in Child Care: Transforming Relationships Among Directors, Staff, and Families.

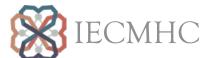

**MODULE 3** 

Section Four

### Reflective Supervision

#### **KNOW:**

Read through Section Four content.

Read the article titled, Reflective supervision: Supporting reflection as a cornerstone for competency.

#### SEE:

View a video from MI-AIMH's Reflective Supervision Video Training Series (2012). Access the video using the following link: <a href="https://drive.google.com/file/d/1RSxEA2pBosYYEZ-pQEN4kriJAeCOAXUMB/view.">https://drive.google.com/file/d/1RSxEA2pBosYYEZ-pQEN4kriJAeCOAXUMB/view.</a>

#### DO:

Read the article titled, The Building Blocks for Implementing Reflective Supervision in an Early Childhood Mental Health Consultation Program.

#### **REFLECTION:**

Following the video from MI-AIMH's Reflective Supervision Video Training Series, respond to highlighted questions. Share your responses with your supervisor.

#### **DIGGING DEEPER:**

Read through and respond to the highlighted questions after watching the MI-AIMH video. Share your thoughts and responses with your supervisor.

Review the November 2016 issue of ZERO TO THREE's journal in your handouts. Select 2-3 articles to review and discuss with your supervisor.

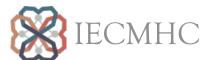